BUT, if the Hint word instead appears in RED, you must try to quickly avoid thinking of the associated response word. **Stop the Response word from coming to mind at all.** 

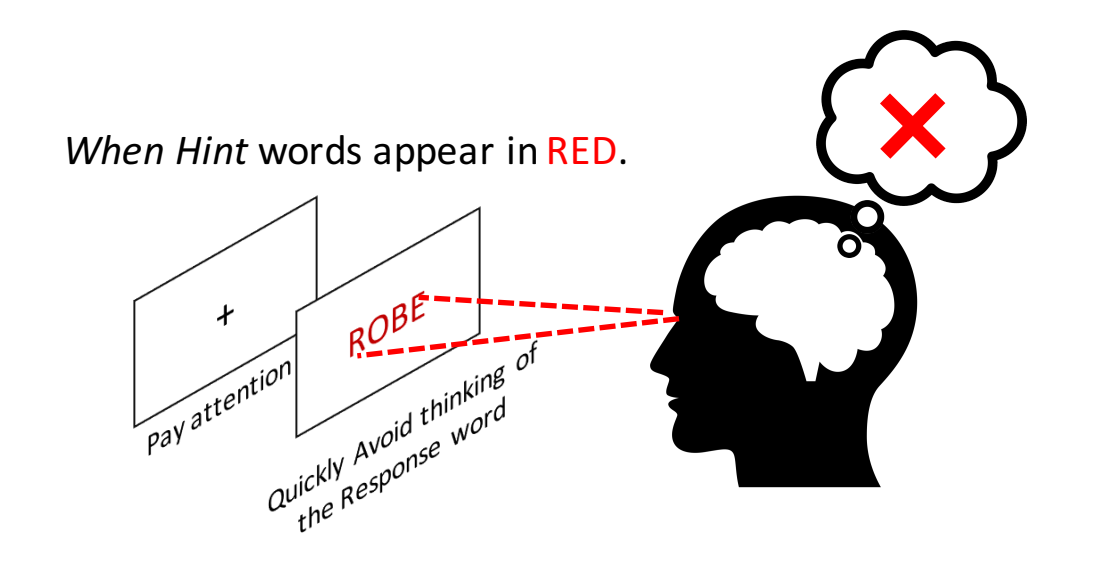

Pay full attention to the RED *Hint* word and look at it until it disappears from the screen. **Do not think of anything else** while you are trying to block the Response word. If the response word accidentally starts to come to mind, try to push it out.